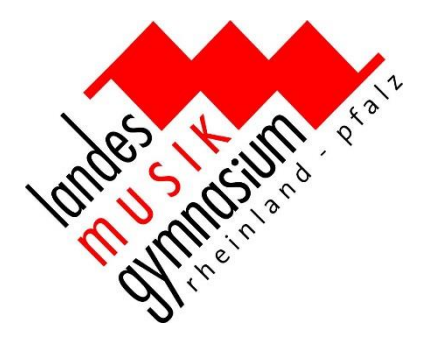

# Informatik am LMG

Grundfach / Freiwilliges Fach in den Klassen 11 bis 13 Mainzer Studienstufe (MSS)

# Informatik am LMG - **Grund- / Freiwilliges Fach**

- Informatik wird am LMG nur in der MSS unterrichtet.
- 3stündiges Grundfach
- Informatik setzt keine Kenntnisse voraus, wohl aber Fähigkeiten und Fertigkeiten im Umgang mit dem Computer und mit Anwendungsprogrammen.

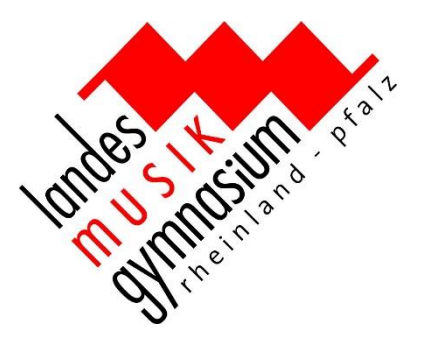

• Eine Beschäftigung mit den Inhalten sollte in thematisch ausgerichteten Unterrichtsreihen erfolgen (Vernetzung).

### • Inhaltsbereiche Grundfach:

- $\circ$  Information und ihre Darstellung
- oAufbau und Funktionsweise eines Rechners
- oKommunikation in Rechnernetzen
- oAlgorithmisches Problemlösen
- oInformatische Modellierung
- o Software-Entwicklung

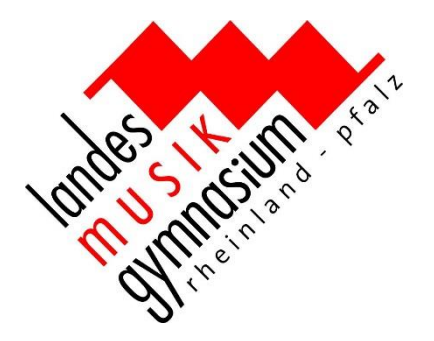

### **Information und ihre Darstellung:**

*Information zur Weiterverarbeitung in Informatiksystemen aufbereiten und Information aus den Verarbeitungsergebnissen gewinnen* 

oInformation adäquat zur Weiterverarbeitung mit dem Computer darstellen

- oRechtliche Aspekte beim Umgang mit Information beachten
- oBinäre Darstellung von Daten erläutern
- oDatenbanken zur Informationsgewinnung nutzen
- oDatenerhebungen unter dem Aspekt Datenschutz bewerten

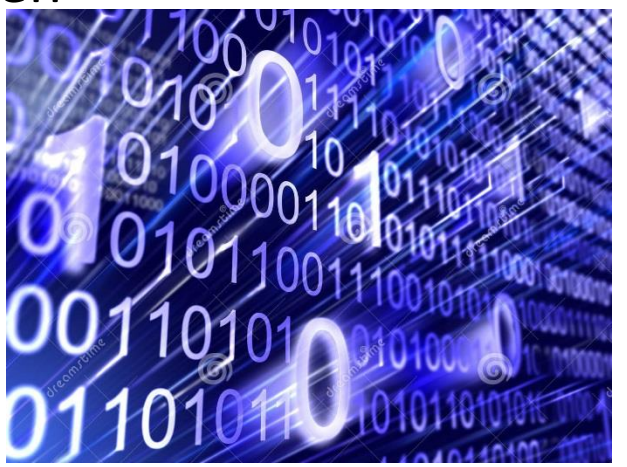

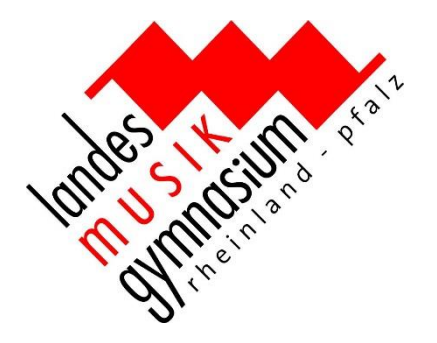

### **Aufbau und Funktionsweise eines Rechners:**

*Aufbau und Funktionsweise eines Rechners in ihren Grundlagen erklären* 

oSprachebenen und Phasen eines Übersetzungsvorgangs erläutern oKomponenten eines Rechners in ihrem Zusammenwirken erläutern

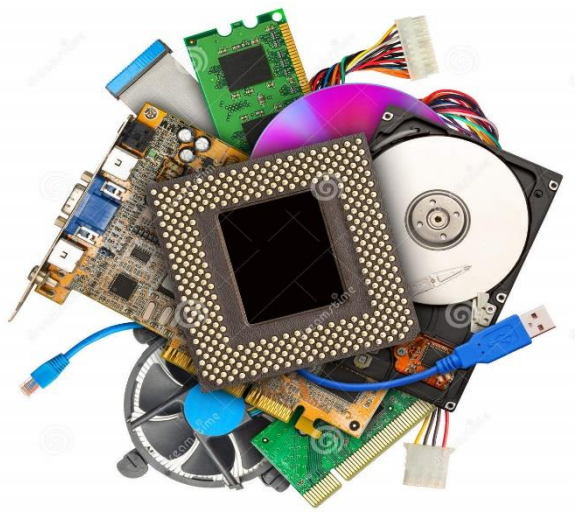

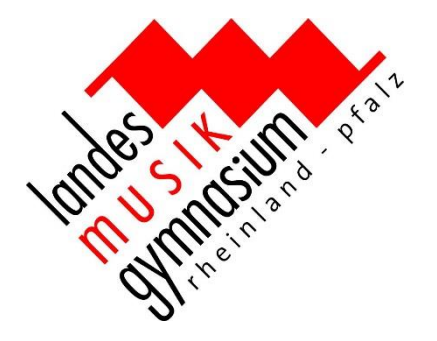

### **Kommunikation in Rechnernetzen:**

*Kommunikation in Rechnernetzen in ihren Grundlagen erklären* 

oGrundstrukturen von Kommunikationssystemen analysieren und beschreiben

- oKommunikation in Rechnernetzen erläutern und am Beispiel des Internet verdeutlichen
- oDatensicherheit unter Berücksichtigung kryptologischer Verfahren erklären und beachten

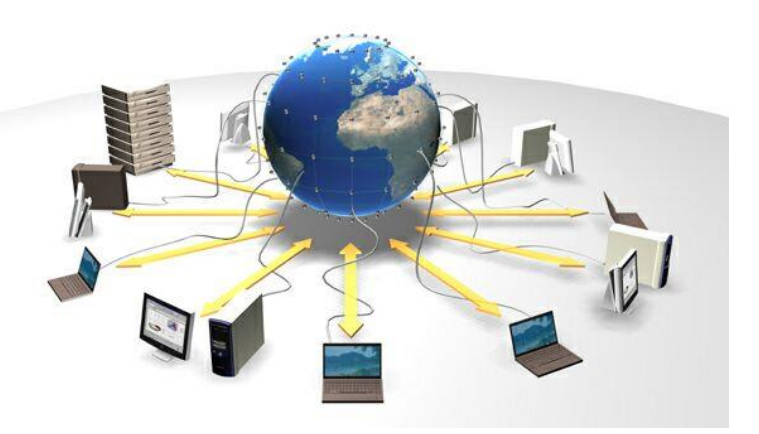

Quelle: Technische Universität Clausthal http://www.tu-clausthal.de/

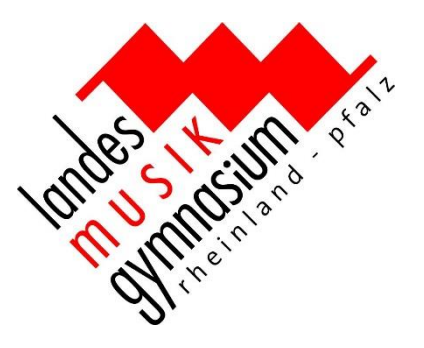

### **Algorithmisches Problemlösen**

*Algorithmische Problemlösungen entwickeln und die Grenzen dieser Methode einschätzen* 

- oDie Bedeutung der algorithmischen Datenverarbeitung einschätzen
- oAlgorithmische Grundstrukturen beherrschen
- oAlgorithmen entwickeln und implementieren
- oGrenzen der algorithmischen Datenverarbeitung einschätzen

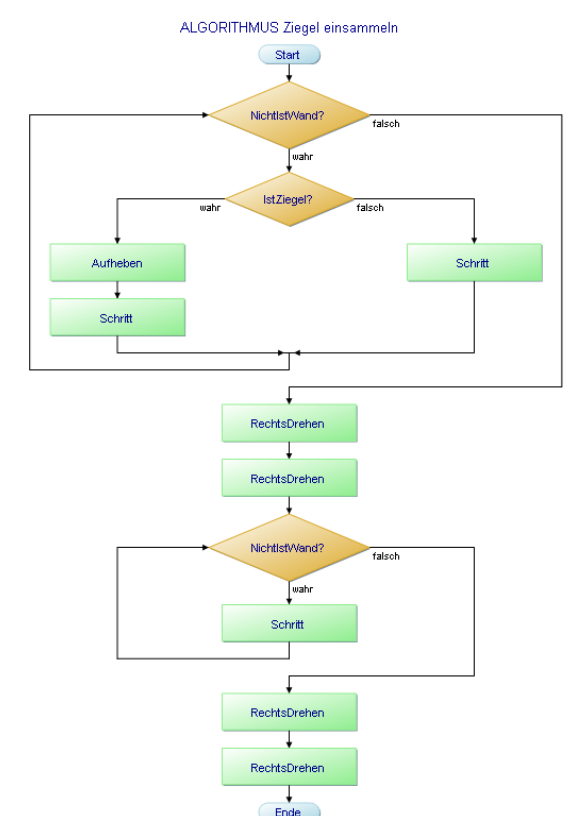

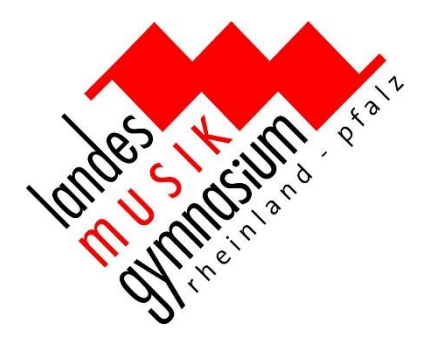

### **Informatische Modellierung**

*Informatische Modelle entwickeln und implementieren* 

- oZustandsbasierte Modelle zu einfachen Problembereichen entwickeln
- oGrundideen und Grundkonzepte der objektorientierten Modellierung erklären public void saveList() { 265
- oObjektorientierte Modelle zu einfachen Problembereichen entwickeln und implementieren

```
27
           try {
28
               ObjectOutputStream oos = new ObjectOutputStream
29new FileOutputStream ("verlosung.dat"));
30
               oos.writeObject(mailList);
31003.Close()32
           } catch (FileNotFoundException e) }
33
               System.out.println("FileNotFoundException while saving...");
34
               e.printStackTrace();
           } catch (IOException e) {
35
36
               System.out.println("IOException while saving...");
37
               e.printStackTrace();
38
39
```
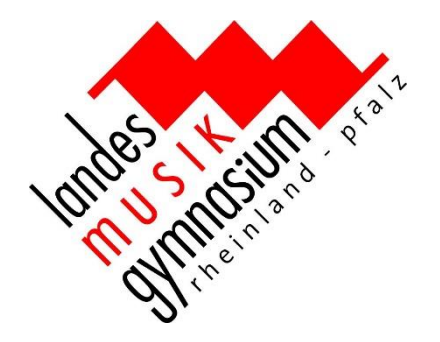

### **Software-Entwicklung**

*Software verantwortungsbewusst, systematisch und kooperativ entwickeln.* 

oGütekriterien bei der Entwicklung von Software kennen und beachten oSoftware-Entwicklungsprozesse systematisch durchführen oEin Software-Entwicklungs-Projekt organisieren Anforderunge

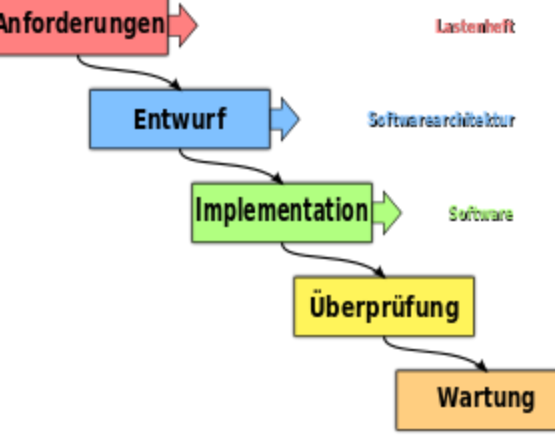

Kara

### **Kara - der programmierbare Marienkäfer**

Kara ist ein Marienkäfer, der in einer einfachen Welt lebt. Er kann programmiert werden und so diverse Aufgaben erledigen, zum Beispiel Kleeblätter sammeln. Karas Programme sind endliche Automaten und werden in einer grafischen Entwicklungsumgebung erstellt.

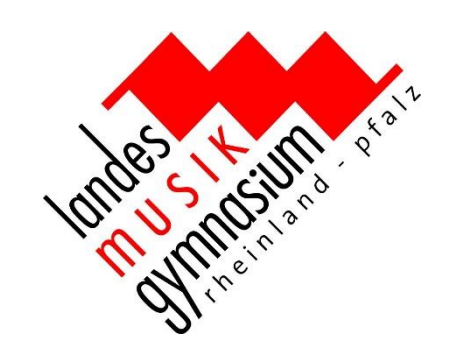

# Informatik am LMG - **Unterricht (Kara)**

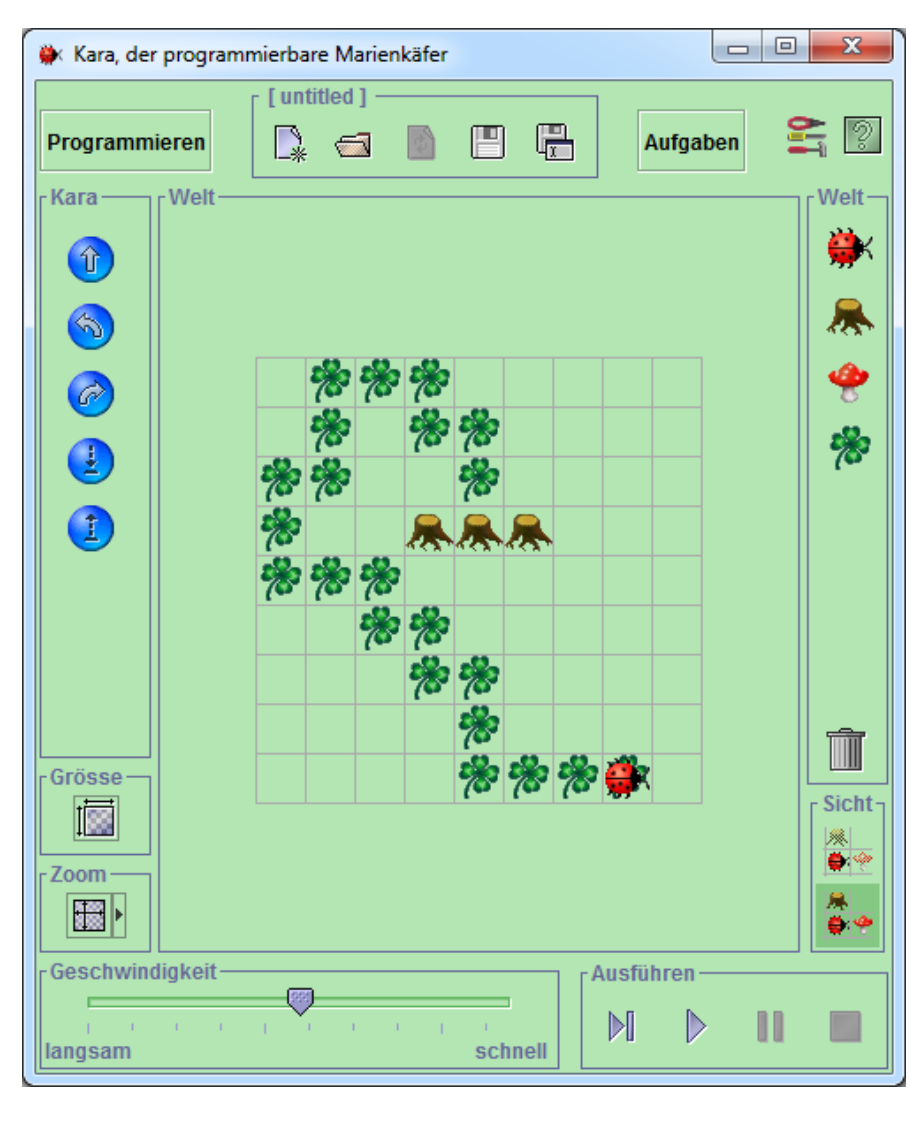

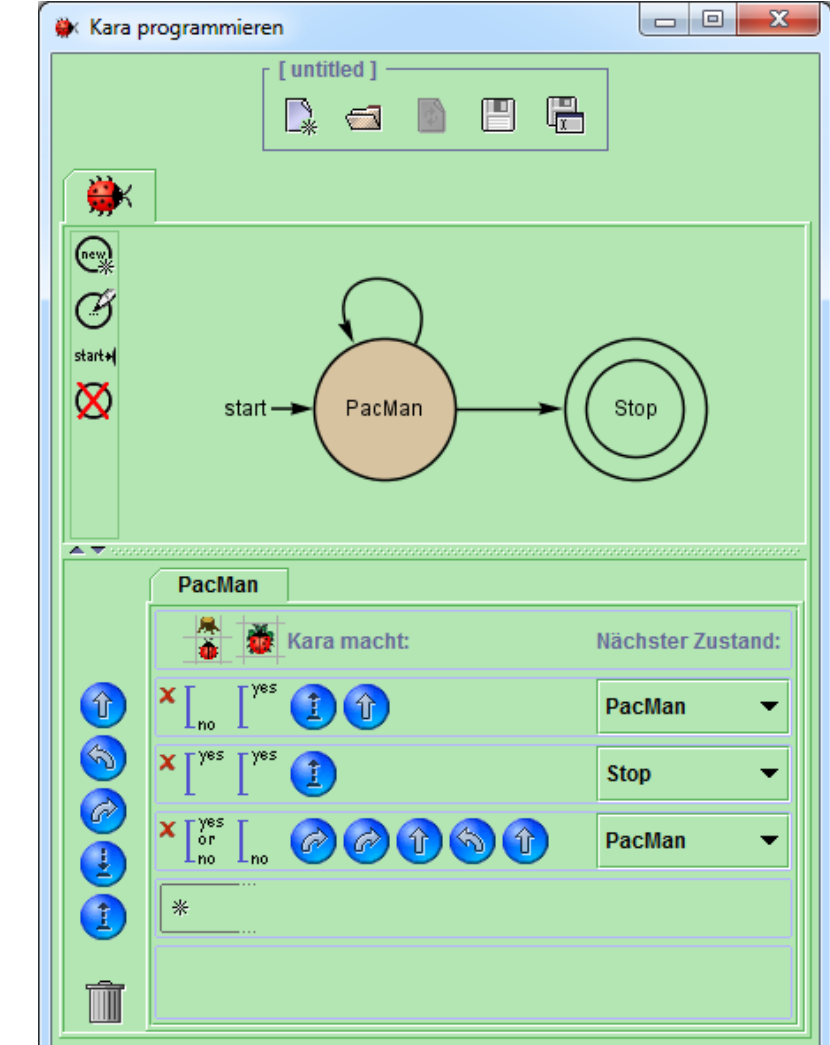

### **JavaKara - Programmieren mit Java**

JavaKara führt ein in grundlegenden Konzepte imperativer/ prozeduraler Programmiersprachen: von einfachen Funktions-Aufrufen über Verzweigungen, Schleifen bis hin zu eigenen Methoden mit Variablen, Parametern und Rückgabewerten.

```
while (!kara.treeFront()) {
  if (kara.onLeaf()) {
    kara.removeLeaf(); }
  kara.move(); }
```
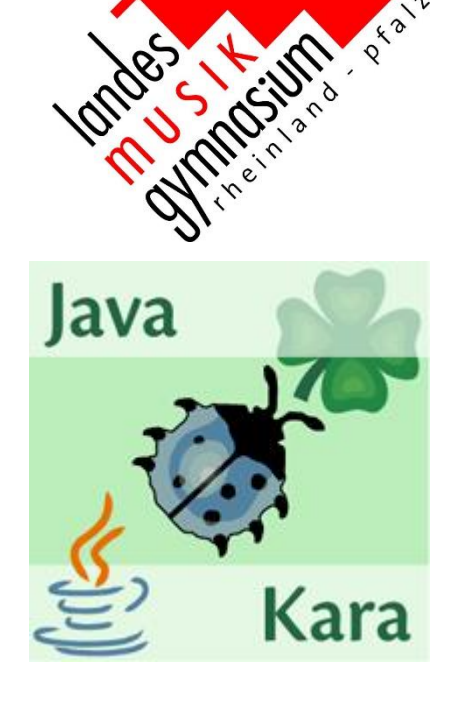

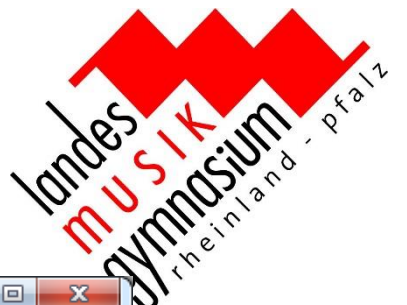

# Informatik am LMG - **Unterricht (JavaKara)**

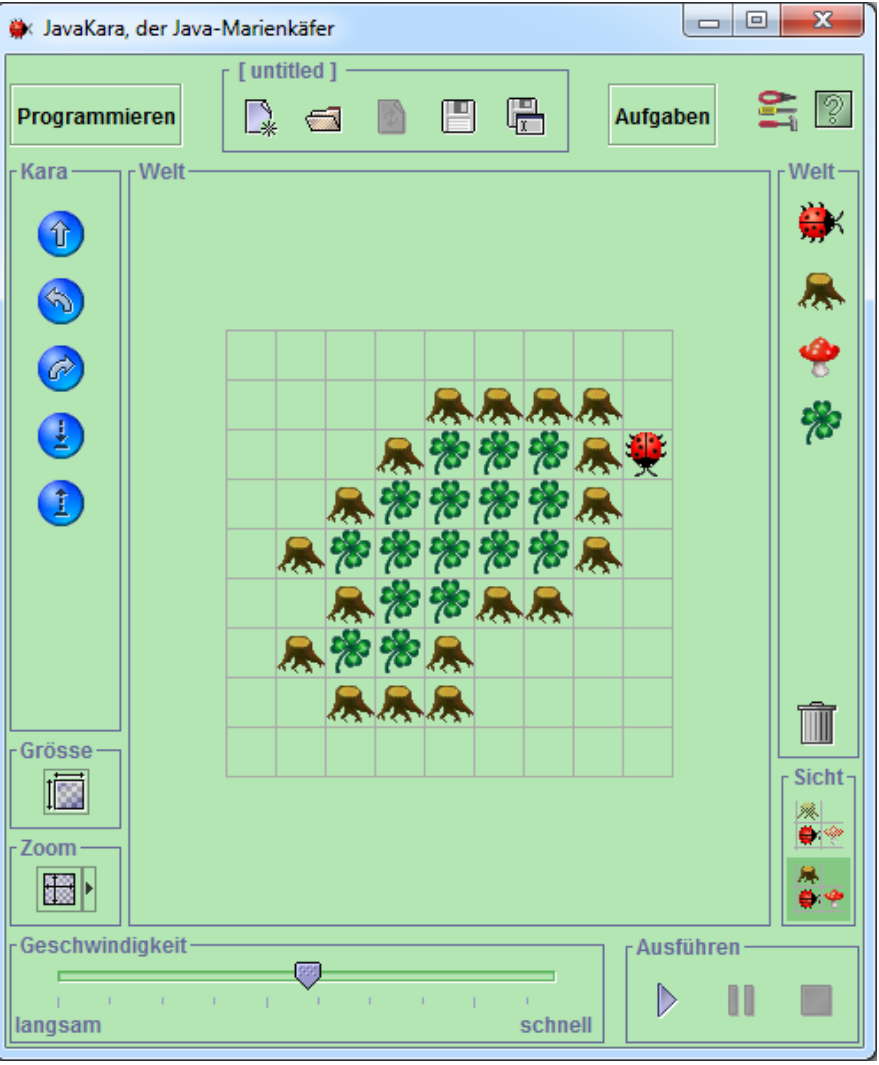

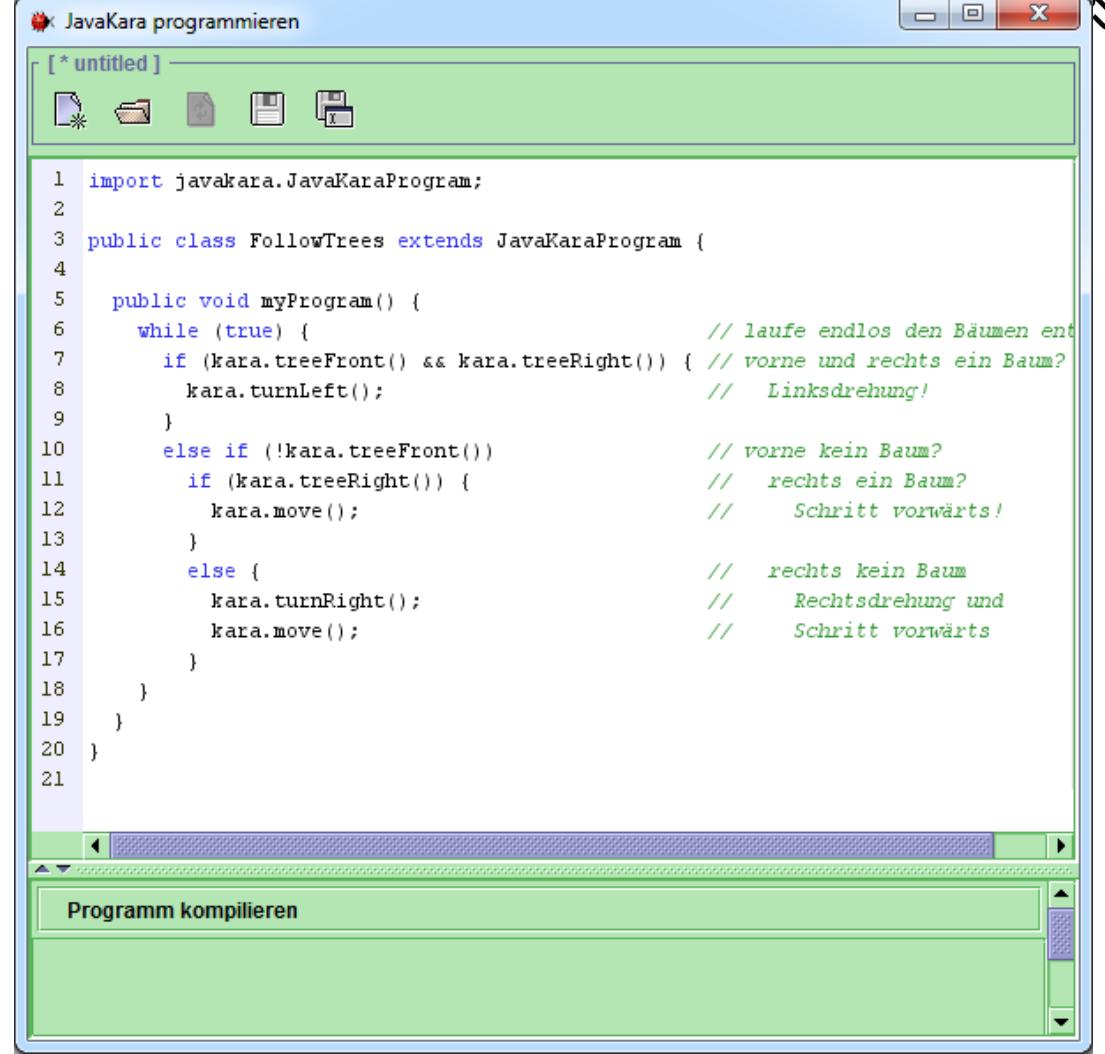

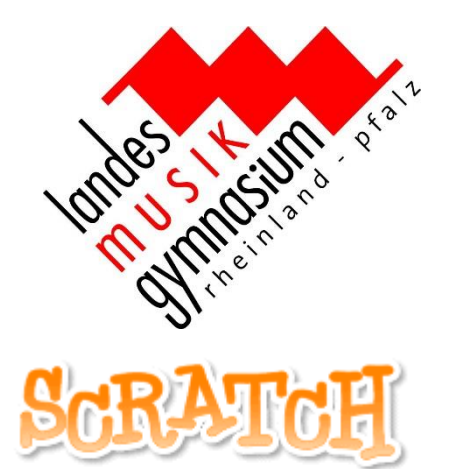

### **Scratch – eine visuelle Programmiersprache**

Scratch ist eine Programmiersprache, in der Kinder interaktive Medien wie Geschichten, Spiele und Animationen programmieren können. Indem Kinder ihre Ideen umsetzen, lernen sie kreativ zu denken, mit anderen zusammenzuarbeiten und systematisch vorzugehen.

Scratch wurde von der Lifelong-Kindergarten-Gruppe am Media-Lab des MIT geschaffen und wird von ihr gepflegt und ständig weiterentwickelt.

# Informatik am LMG - **Unterricht (Scratch)**

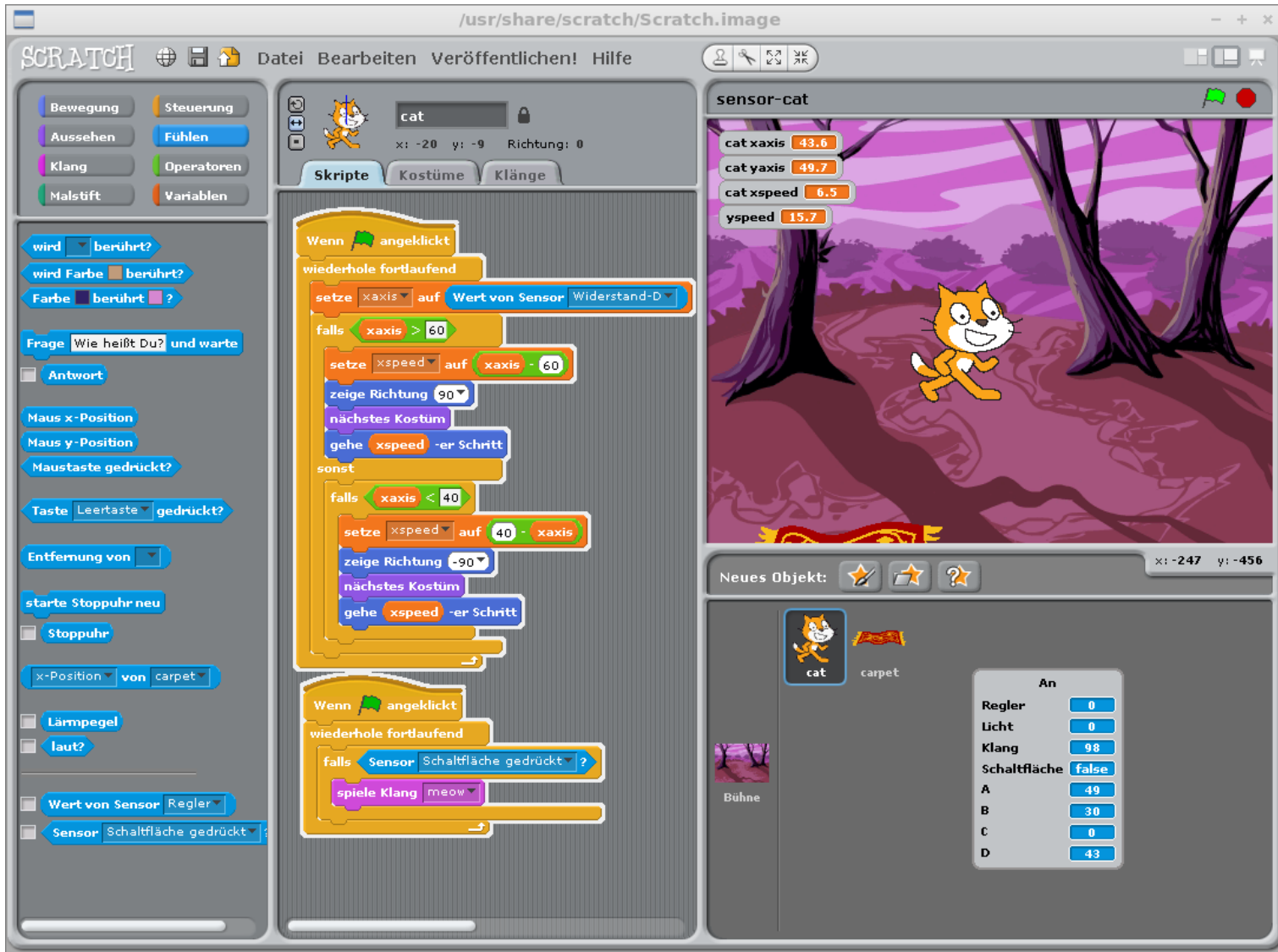

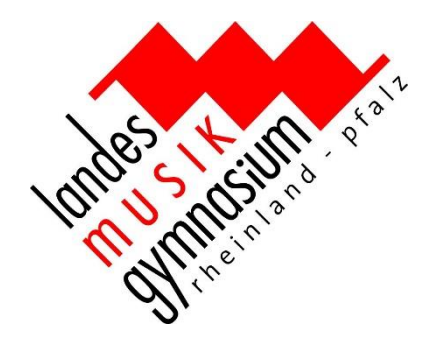

### **Phase5 - ein klassischer HTML-Editor**

Projektverwaltung, TAG-Vervollständigung für HTML-Befehle, Syntax-Einfärbung zur Verbesserung der Lesbarkeit, HTML-Formulare, integrierter Bildbetrachter, Syntax Debugger, Umlaut-Konvertierung, Einrückassistent, …

Unterstützt gängige Formate wie PHP, Javascript, HTML, VBScript, JAVA.

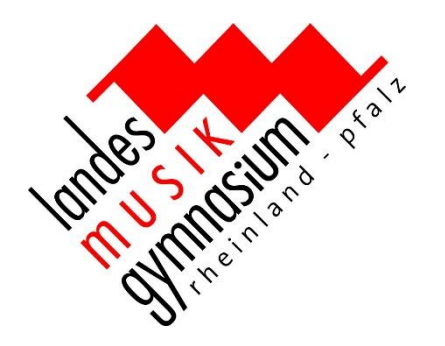

# Informatik am LMG - **Unterricht (Phase5)**

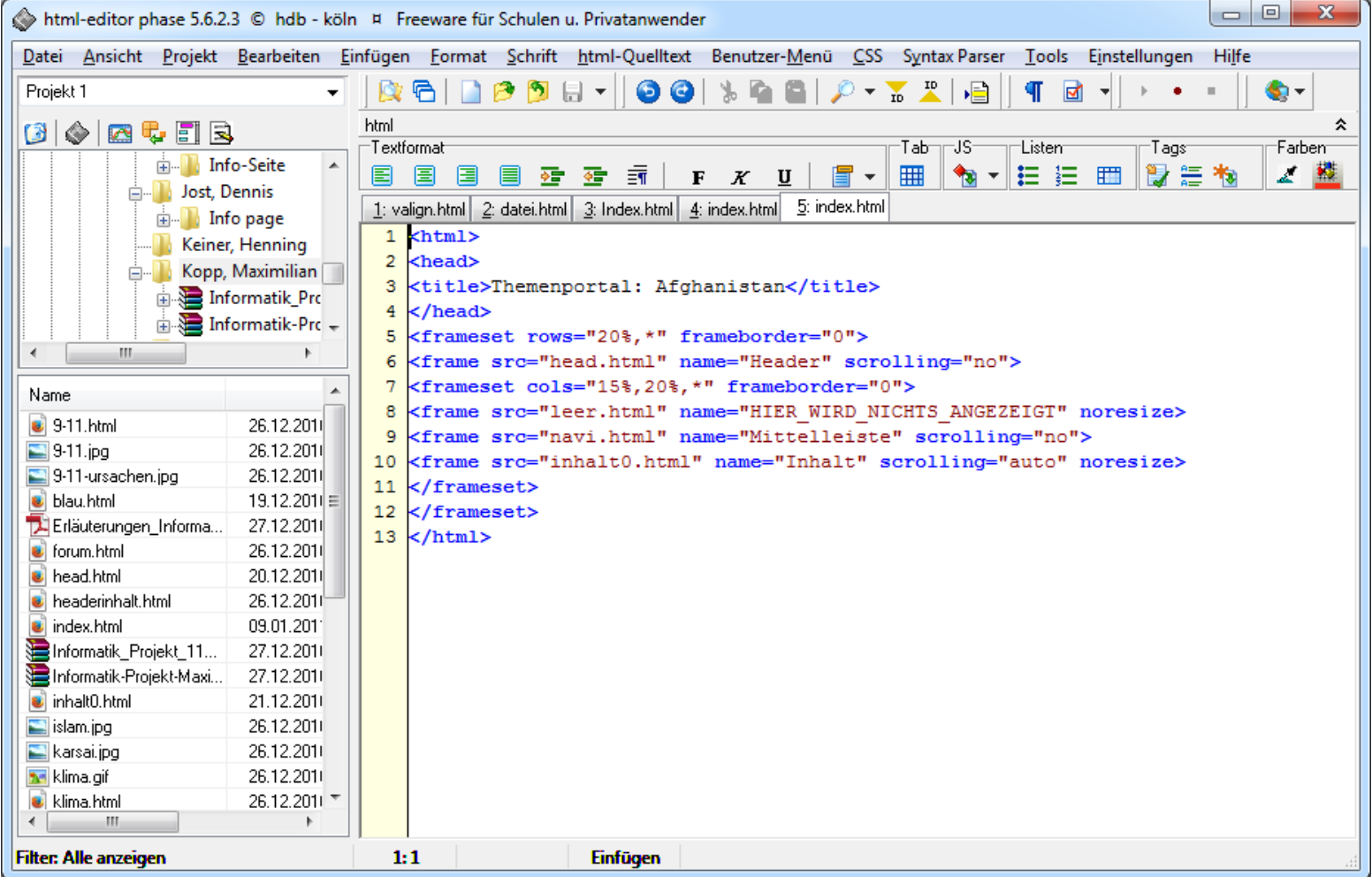

**Informatik-Biber - ein nationaler Wettbewerb**

- Verbindliche Teilnahme für alle Kurse
- Informatik-Wettbewerb für Kinder und Jugendliche der Klassenstufen 5 bis 13.
- spannende Aufgaben, die keine Vorkenntnisse erfordern.
- zeigt jungen Menschen, wie vielseitig und alltagsrelevant Informatik ist.
- setzt sich für mehr Informatikunterricht in der Schule ein.

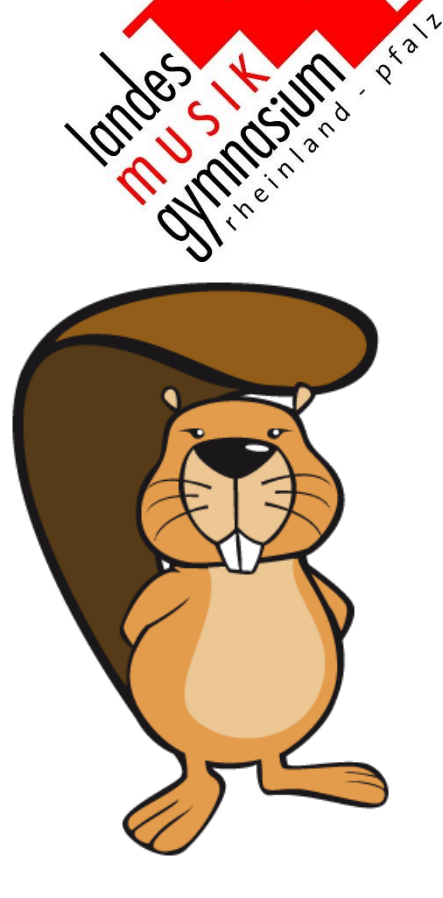

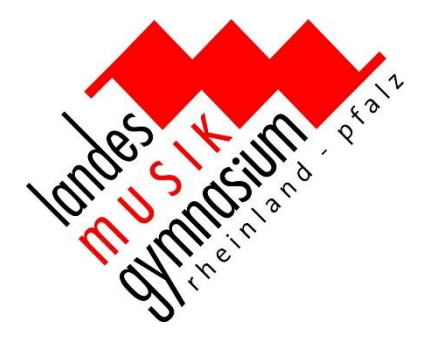

### **LEGO Mindstroms NXT 2.0 und EV3**

Ein programmierbarer Roboterbausatz mit Motoren, Sensoren, den Brick, Kabel, Fernbedienung und TECHNIC Teile. Damit können Roboter gebaut werden, die laufen, sprechen, sich bewegen und und und … !

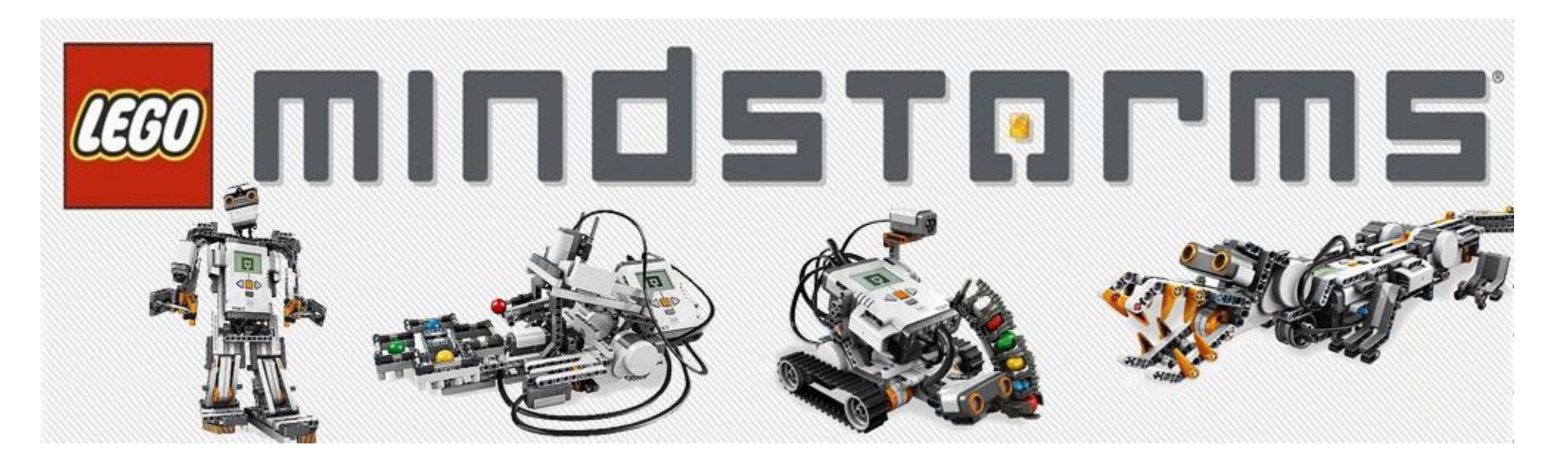